## CERCHIA SOLO I COMPONENTI DEL COMPUTER

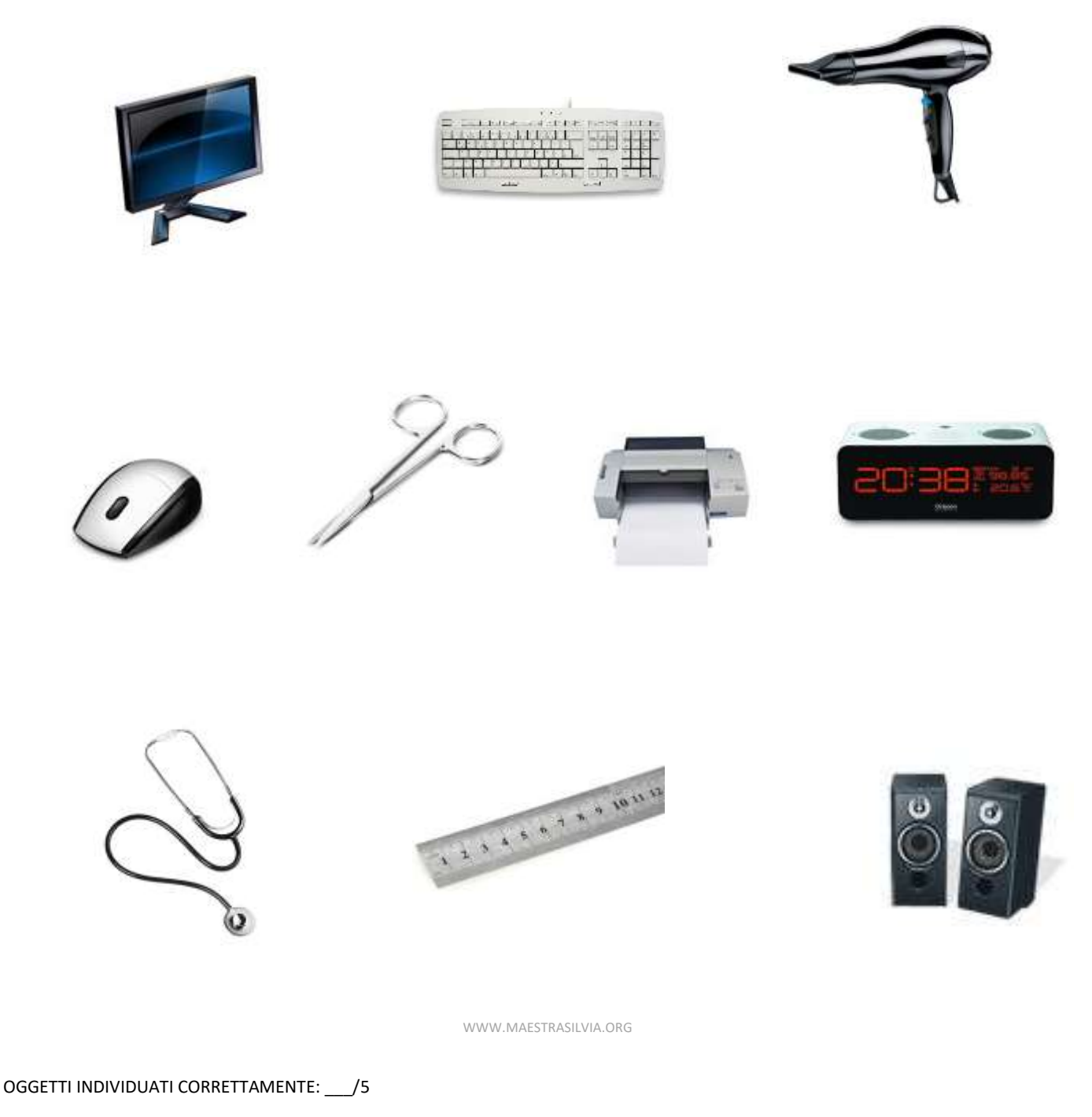

INTRUSI *NON* CERCHIATI: \_\_\_/5

(1 PUNTO CIASCUN COMPONENTE COMPUTER CERCHIATO + 1 PUNTO CIASCUN INTRUSO *NON* CERCHIATO)

VOTO: \_\_\_/10

WWW.MAESTRASILVIA.ORG